RICH anode current monitor HVampslow ------------------------------------ Features: - Fast monitoring of RICH photondetector anode currents - RS232 command interface - CANbus interface Connectors: a, µC (front): CAN: (RJ14) 1-Gnd 2-CAN-H  $3 - C \Delta N - I$ 4-Gnd COM: (RJ12) 1-NC 2-Gnd 3-RS232-TxD 4-RS232-RxD 5-Gnd  $1-NC$ LAN (RJ45) not used COM command monitor (9600,8,N,1 on RS232 interface) ---------------------------------------------------------------- Available commands (a=address, b=byte, w=word, p=port s=string): ---------------------------------------------------------------- RdMemB <a>, WrMemB <a> <b>, DumpMem <a> RdMemW <a>, WrMemW <a> <w> RdPort <p>, WrPort <p> <w>, SetDP <p> <w>> <w> RdADC <br/> <br/> <br/>RdEEP <a>, WrEEP <a> <w> RxCOM <br />b>, TxCOM <s>, SetCOMBaud <Baud> RxCAN <nr>, TxCAN <nr> <b>..<b>, DefCANmo <nr> <xtd> <id> <tx> InitCAN, ResetCAN, SetCANkbaud <kbaud>, SetCANmonID <xtd> <id> Download <a> <w>, Upload <a> <w>, Call <a>, ResetEPC

Ver, Help, ? ---------------------------------------------------------------- HVamp <ch>, HVSetCANID <xtd> <id> HVSetCal <val>, HVsetOff <ch> <val>

----------------------------------------------------------------

To monitor the low detector currents only the user command HVamp is needed. HVSetCal allows the setting of a calibration factor for each channel, HVsetOff allows the setting of a zero offset for each current sensor. All other commands are used for debugging only. The parameter <ch> ist a channel is a number between 0 and 5 indicating the selected channel.

## CAN messages ------------

The baudrate of the CAN interface is set using the SetCANkbaud command on the serial command monitor. The default value is 250kbaud. The HVampSlow module uses 8 CAN message IDs. The range can be selected by setting the base ID using the HVsetCANid command on the serial command monitor.

Used CANbus IDs in the HADES slow control system

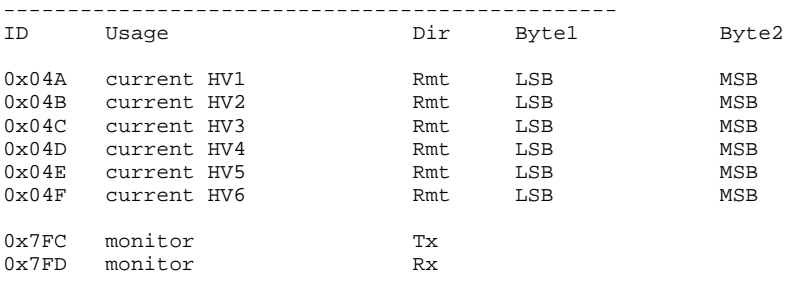